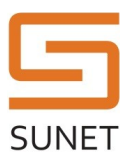

# Luna HSM Remote PED Keyset Creation

#### Purpose and scope

This procedure ensures that a remote PED key is created in the Luna HSM platform.

## Governing policies

This procedure is governed by the following policies:

- SUNET Key Management Policy (SUNET KMP)
- SUNET Asymmetric HSM Service Key Management Practice Statement (SUNET HSM KMPS)

## Security Constraints

The orange remote PED key is used to authenticate the PED terminal to the HSM when it is operating in remote mode (i.e. when not connected directly to the HSM front panel). Access to a remote PED key is comparable to having access to an SSH key for authenticating to the HSM and will be treated in the same way as any other server authentication token. The orange PED keys are assigned to KCOs and shall be treated as a sensitive access credentials.

#### Roles

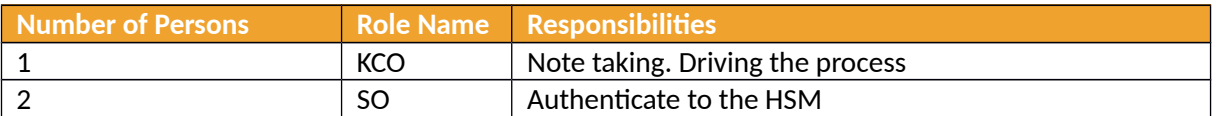

## Procedure Steps

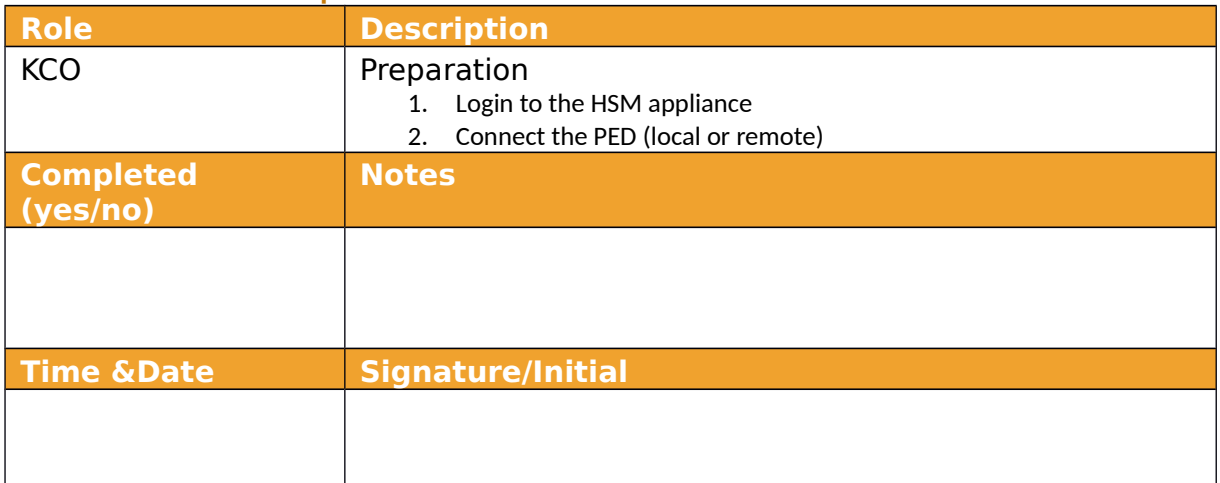

#### **Document Information**

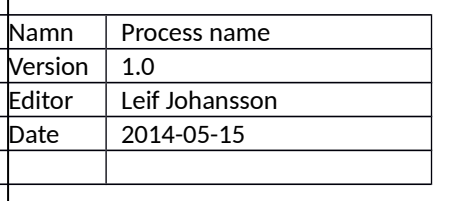

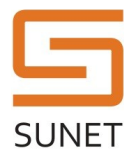

#### **SUNET KMF Procedure**

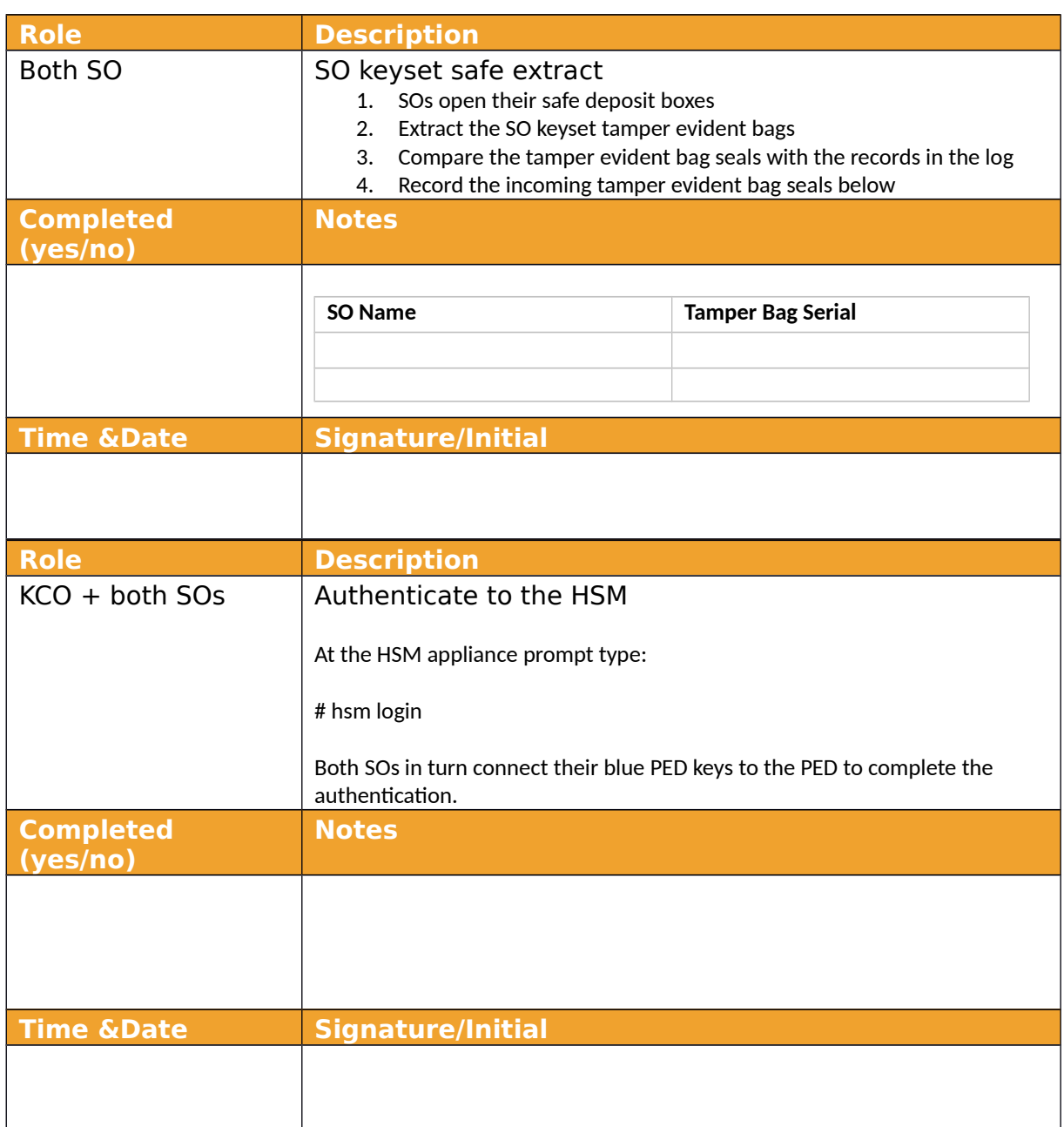

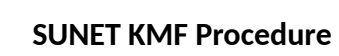

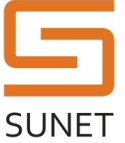

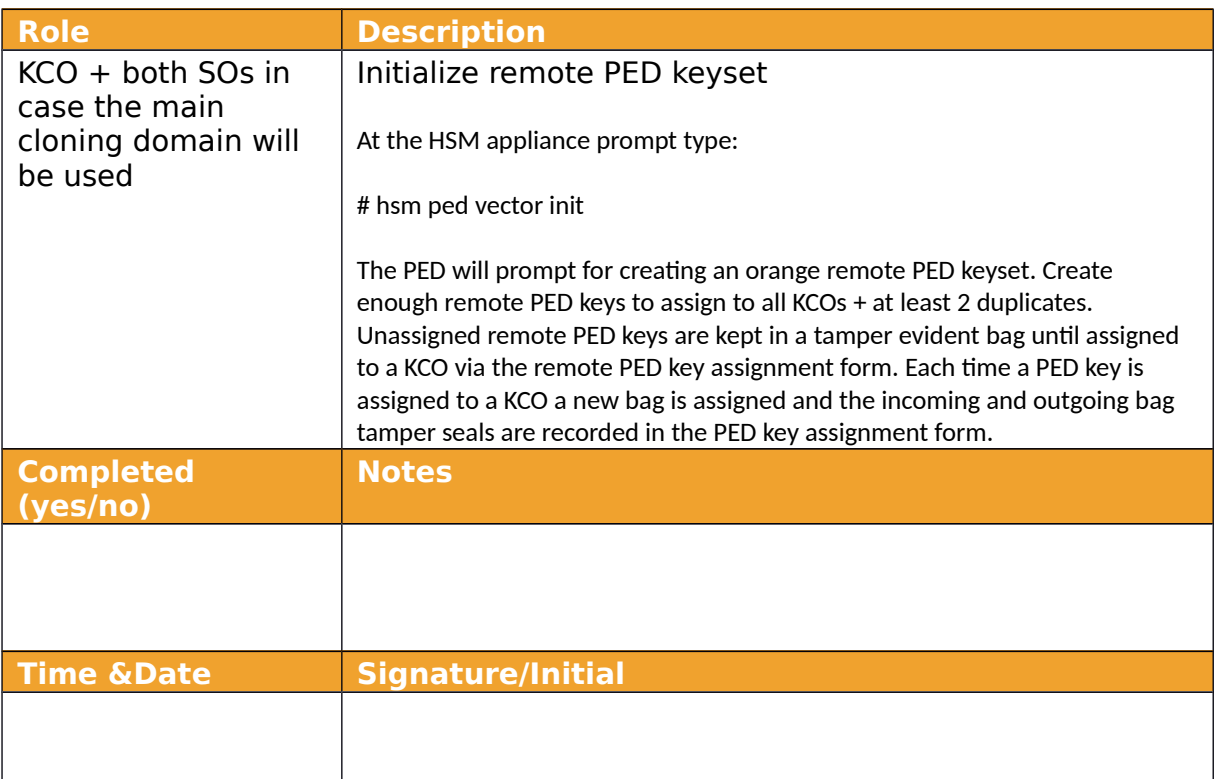

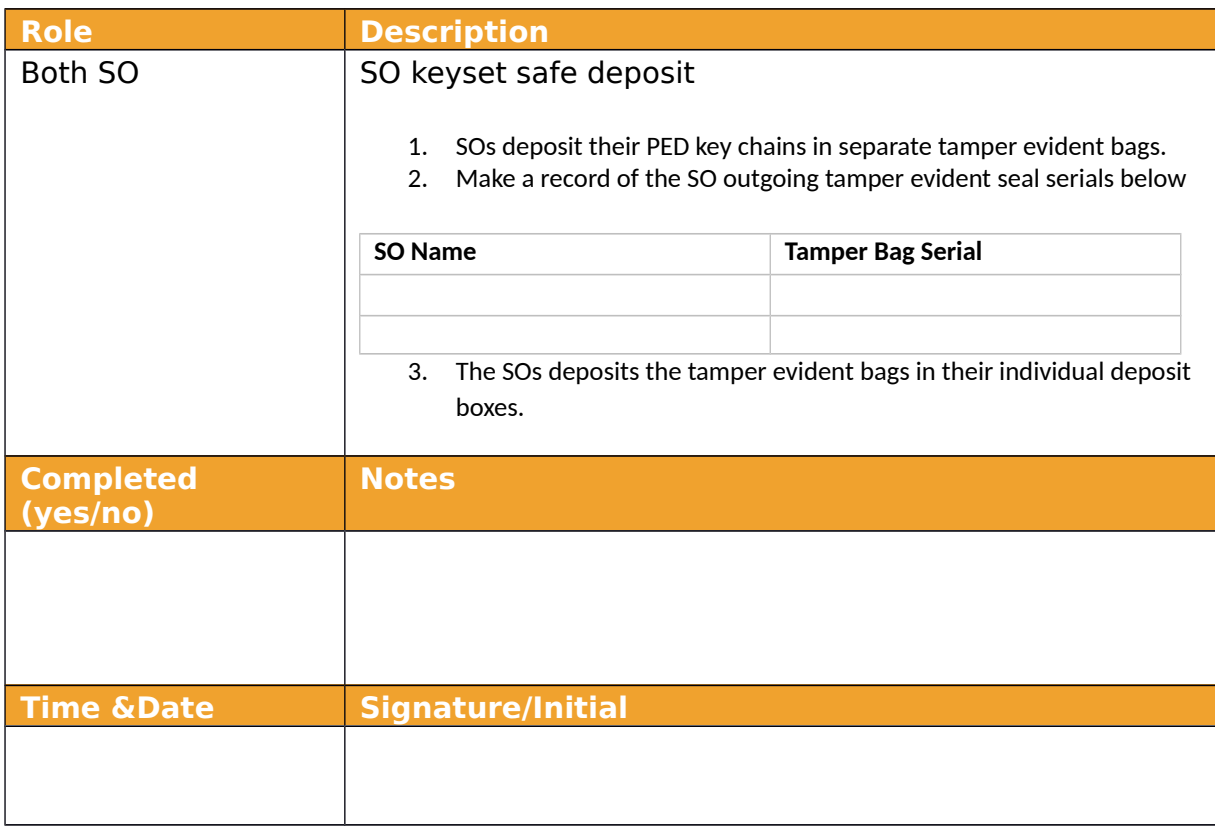

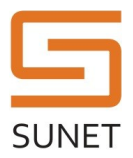

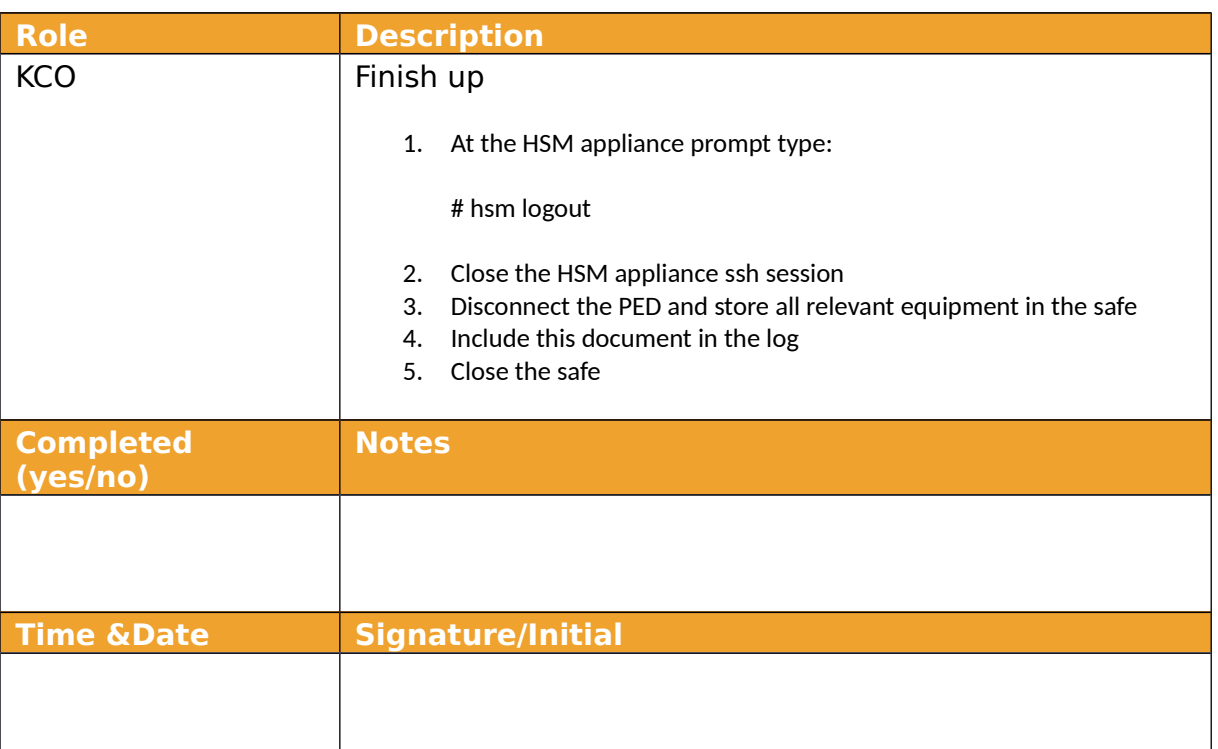

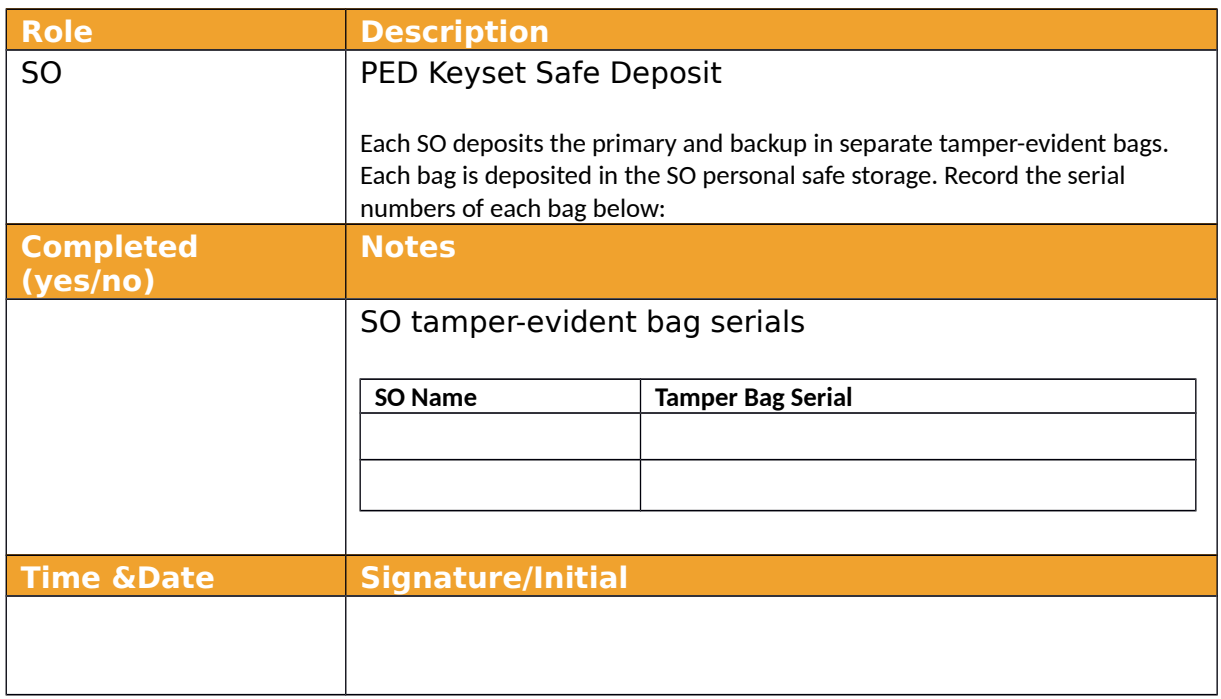

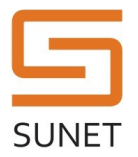

### **SUNET KMF Procedure**

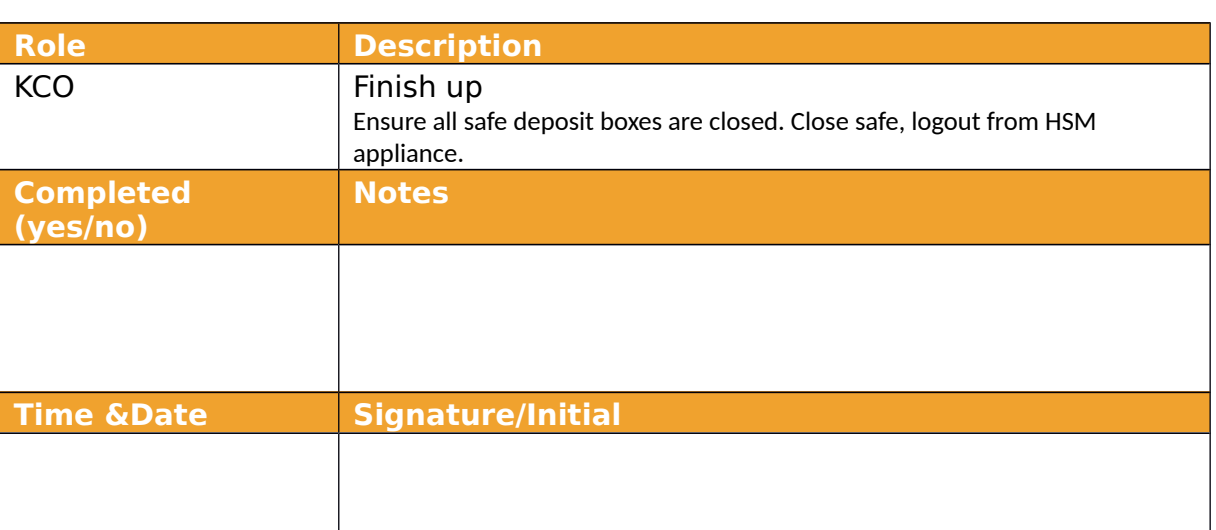